## **Stufenplan und openBIM**

## **Anpassungsbedarf in der Normung**

Im Dezember 2015 wurde vom Bundesministerium für Verkehr und digitale Infrastruktur der "Stufenplan Digitales Planen und Bauen" veröffentlicht, der ab Ende 2020 BIM mit Leistungsniveau 1 regelmäßig im gesamten Verkehrsinfrastrukturbau bei neu zu planenden Projekten Anwendung finden soll. Da gemäß Stufenplan bestimmte Softwareprodukte nicht vorgegeben werden dürfen, bezieht sich der Stufenplan für den herstellerneutralen und offenen Datenaustausch u. A. auf den IFC-Standard.

IFC ist in Deutschland über << DIN EN ISO 16739:2017-04, Industry Foundation Classes (IFC) für den Datenaustausch in der Bauindustrie und dem Anlagen-Management – buildingSMART Standard "IFC">> standardisiert. Der IFC-Standard beschreibt eine Modellvorstellung, welche über unterschiedliche ebenfalls standardisierte Dateiformate ausgetauscht werden kann, darunter zum Beispiel ifcXML. Mit dem IFC-Modell können u. A. Bauteile mit dreidimensionaler Ausprägung und Eigenschaftswerten definiert werden und im Bauwerksmodell platziert werden.

Den Einbau von genormten Bauteilen könnte man sich im Planungsprozess nun so vorstellen: Man wählt im Zuge der Planung aus einer zentralen openBIM-Datenbank ein genormtes herstellerneutrales Bauteil aus und platziert es in seinem Planungsmodell. Im Ausschreibungsverfahrens wird das Modell den Bietern zur Verfügung gestellt und die herstellerneutralen Norm-Bauteile werden durch die Bauteile des Herstellers ausgetauscht. Auch die Variation eines Bauteils von verschiedenen Herstellern ist so möglich.

Soweit die Theorie. Praktisch ist das aber nicht möglich, da es in Deutschland derzeit keine herstellerneutrale Bauteildatenbank gibt und auch die Grundlagen hinsichtlich der Bauwerksplatzierung hierzu nicht vorhanden sind.

Abbildung 1 zeigt die Auswirkungen von fehlenden Festlegungen zur Bauwerksplatzierung am Beispiel von Betonrohren nach DIN EN 1916, DIN V 1201. In der DIN stehen zwar alle Angaben für die Abmessungen der Bauteile, nicht aber zu Einfügebezugspunkt (an welcher Stelle befindet sich der virtuelle Haken, an dem es angehoben und platziert wird) und Ausrichtung (wird das Bauteil z.B. liegend oder stehend in dem virtuellen Bauteillager vorgehalten).

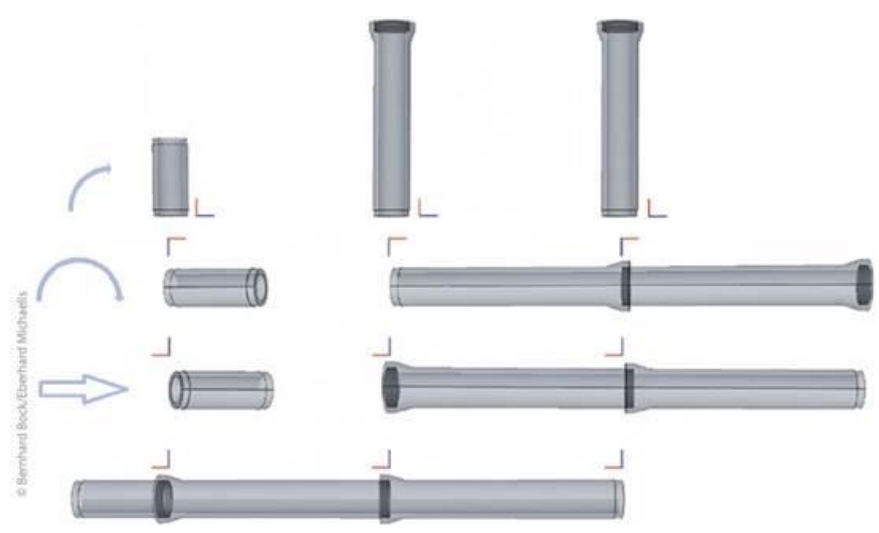

*Abbildung 1: Auswirkung fehlender Festlegungen zu Einfügepunkt und Ausrichtung von Bauteilen (aus "Building Information Modeling* 

Erst wenn bestehende Normen mit dieser Festlegung ergänzt werden, ist ein herstellerneutrales Bauwerksmodell, welches mit herstellerspezifischen Bauteilen aktualisiert wird, komplikationslos möglich. *in der Abwasserableitung mit openBIM" in Wasser und Abfall, Heft 05/2019, Verlag Springer Fachmedien Wiesbaden GmbH)*

In England wird mit der NBS National BIM Library ein virtuelles Bauteillager vorgehalten, was aber nicht herstellerneutral ist und auch keine Festlegungen zu Einfügebezugspunkt und Ausrichtung vorgibt.

Um das eingangs beschriebene Szenario umsetzen zu können, müssen die derzeit noch voneinander losgelösten Normen mit Maßketten mit der IFC-Norm kombiniert werden. D.h. neben den Maßketten muss noch Einfügebezugspunkt und Ausrichtung festgelegt und ergänzt werden. Im Idealfall sind dann normkonforme und herstellerneutrale IFC-Bauteilmodelle Bestandteil der Norm.

Bleibt noch die Frage, wer die erforderlichen zusätzlichen Festlegungen in der Normung trifft, die herstellerneutralen Bauteile erstellt, eine Plattform zur Auswahl dieser Bauteile aufbaut und betreibt, sowie den Weg dahin koordiniert.

Eine ausführlichere Darstellung des Themas befindet sich in dem **Artikel "Building Information Modeling in der Abwasserableitung mit openBIM"** in der Zeitschrift Wasser und Abfall, Heft 05/2019, Verlag Springer Fachmedien Wiesbaden GmbH. Die digitale Version des Artikels mit Beispielen befindet sich [hier.](http://www.team-solutions.de/ifc-files/BIM_in_der_Abwasserableitung_mit_openBIM_Bock_Michaelis_wasser_und_abfall_5_2019_springer.pdf)

## **Dipl.-Ing. Bernhard Bock**

OBERMEYER Planen + Beraten GmbH, Kaiserslautern Mitglied im BIM-Cluster Rheinland-Pfalz